# Git II

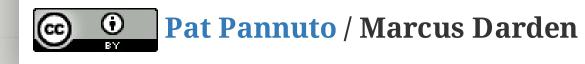

# Goin' Old School

Lecture this week will use the whiteboard during class.

These slides capture the lecture notes / plan.

We will also post some supplemental material on the course homepage

# Create repo

-> 5 with\_five / 1 -> 2 -> 3 master \ \ . \ -> 4 with\_four \ -> 3 -> 4 no\_two

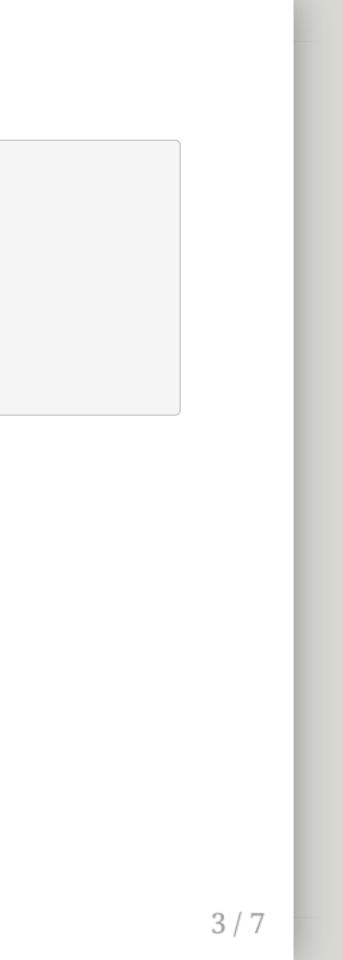

### Branches

- 1. Create empty repo, add commits 1, 2, 3 and record hashes
- 2. Check out .git/HEAD
  - What is "HEAD"?
- 3. git branch with\_four
- 4. **git checkout with\_four**, add commit 4
- 5. Explore .git/refs/heads/...
  - What is a branch?

4/7

# Merging

- 1. git checkout master
- 2. git checkout -b with\_five, add commit 5
  - look around
- 3. git branch master with\_six, add commit 6
  - $\circ$  look around
- 4. git checkout master
- 5. git merge with\_four
  - 'merge' means 'merge into'
  - What does 'fast forward' mean?
  - $\circ$  look around
- 6. git merge with\_five with\_six
  - Can merge multiple
  - Creates a 'merge commit', why?

### Remotes

- 1. Show how the graph varies based on machine
  - Sync'ing is all about syncing graph objects
- 2. Open GitLab, explain what it is
- 3. Push demo to GitLab
- 4. Pull down a clone
- 5. Make changes
- 6. Push up
- 7. Fetch, then merge
- 8. Repeat with pull

# Rewriting History: Squashing, Rebasing

- 1. Commit everything. Branch often.
- 2. Create a feature branch, several commits, squash
- 3. git rebase one, will linearize the 5,6 merge